## **Texas Historically Underutilized Business (HUB) Certificate**

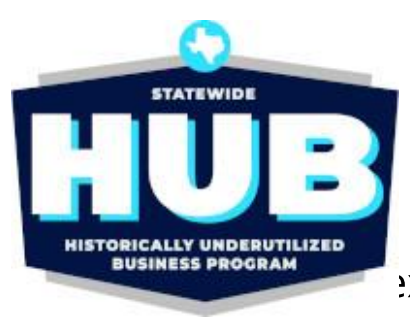

Certificate/VID Number: Approval Date: **Scheduled Expiration Date:** 

1842547121800 September 14, 2022 September 14, 2026

exas Comptroller of Public Accounts (CPA), hereby certifies that

## It's a Mode, LLC

has successfully met the established requirements of the State of Texas Historically Underutilized Business (HUB) Program to be recognized as a HUB. This certificate printed September 14, 2022, supersedes any registration and certificate previously issued by the HUB Program. If there are any changes regarding the information (i.e., business structure, ownership, day to day management, operational control, business location) provided in the submission of the business; application for registration/certification as a HUB, you must immediately (within 30 days of such changes) notify the HUB Program in writing. The CPA reserves the right to conduct a compliance review at any time to confirm HUB eligibility. HUB certification may be suspended or revoked upon findings of ineligibiliy.

> Statewide HUB Program Statewide Procurement Division

Note: In order for State agencies and institutions of higher education (universities) to be credited for utilizing this business as a HUB, they must award payment under the Certificate/VID Number identified above. Agencies, universities and prime contractors are encouraged to verify the company's HUB certification prior to issuing a notice of award by accessing the Internet (https://mycpa.cpa.state.tx.us/tpasscmblsearch/index.jsp) or by contacting the HUB Program at 512-463-5872 or toll-free in Texas at 1-888-863-5881.